## Data file format for HCA

System allows to upload only .csv files. The HCA is only valid for round diamonds.

Data-File structure requirements:

- The following fields are required for **HCA** results and need to be the headers: **Depth, Table**, **Crown Angle, Pavilion Angle**
- The following additional fields are required to get the HCA LL( Looks Like) to be calculated: **Size, Measurements, Symmetry, Hearts&Arrows. ( Coming Soon for Bulk )**
- Each stone should be on a line by itself.
- Each field should be separated with a comma.
- Columns order is not required.
- You could have additional columns such as GIA, product id, etc in the upload file they will be ignored.

The resulting file will have 2 appended columns to the original file: HCA and Error.

HCA is composed of 6 scores separated by "-". [HCA Score]-[HCA Over All Grade] [Light Return Grade]-[Fire-Grade]-[Scintillation Grade]-[Spread Grade]

Example: 1.8-EX vg-ex-ex-vg HCA Score: 1.8 Over All Grade: EX Light Return: vg Fire Grade: ex Scintillation: ex Spread: vg

See more info: <https://www.pricescope.com/tools/hca>

A sample.csv is located here: <https://www.hollowaycutadviser.com/hcabulk/files/sample.csv>

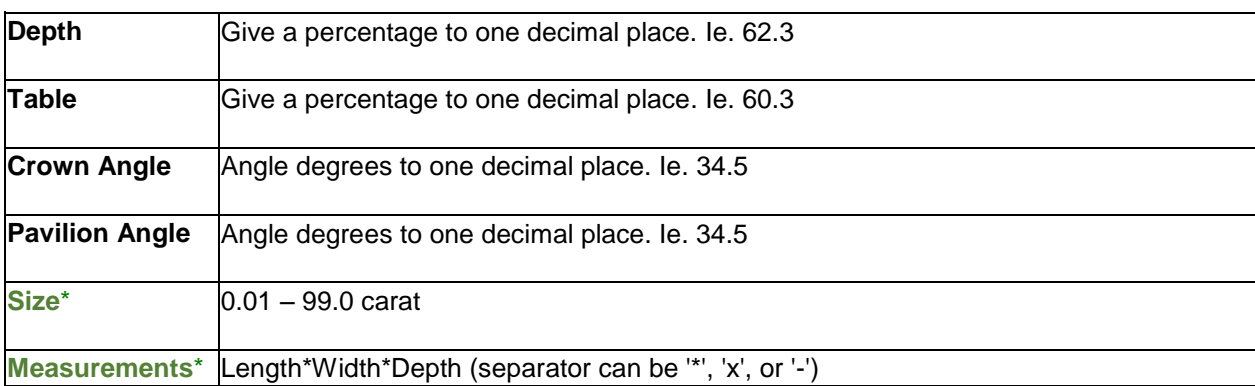

Valid values for the fields:

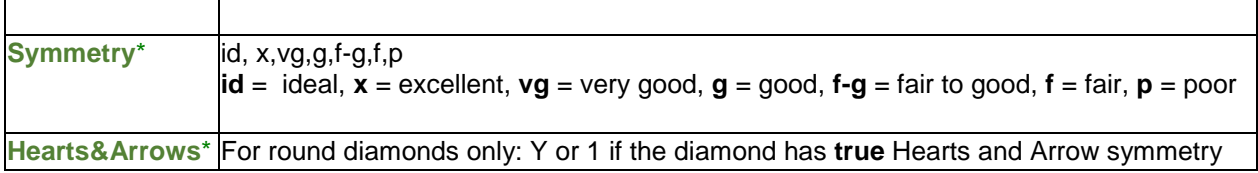

\*Required for HCA-LL (Coming Soon for Bulk)